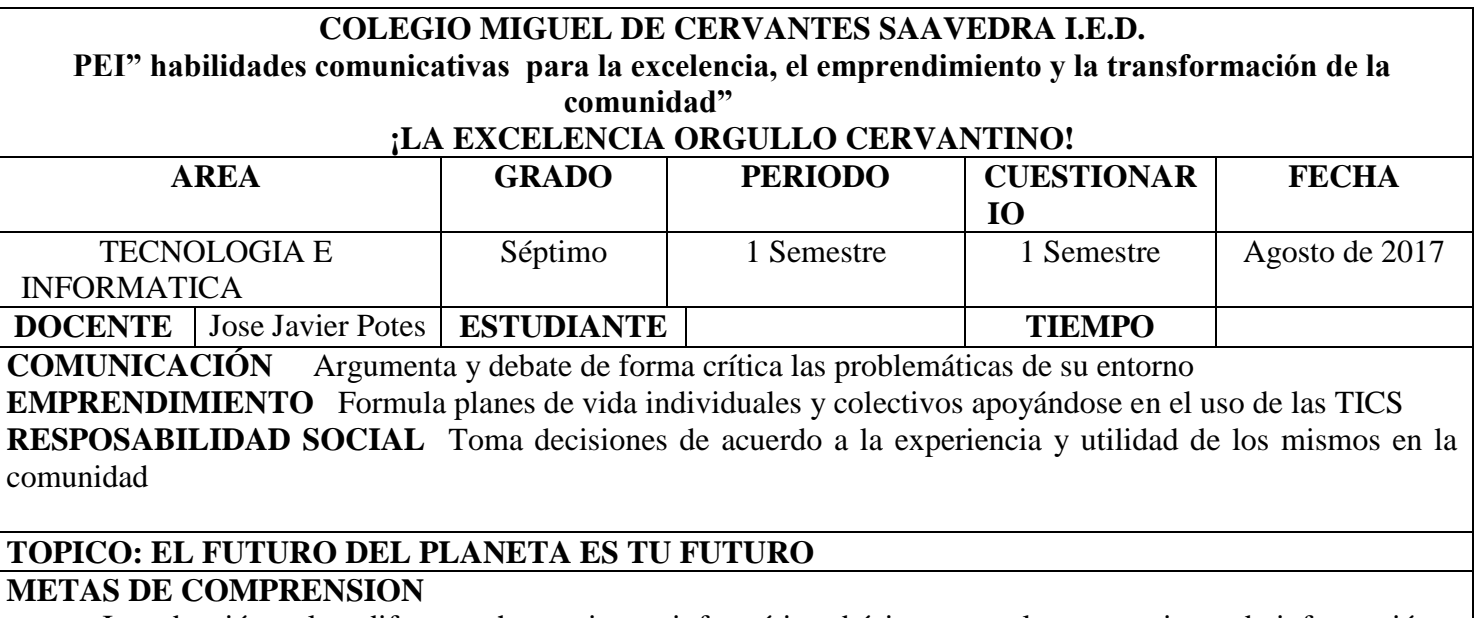

Introducción a las diferentes herramientas informáticas básicas para el procesamiento de información y además Realiza inferencias en la construcción de artefactos sencillos.

**CORRELACION TEMATICA Realización de presentaciones y videos en línea utilizando la página web Powtoon, realizar videos con fotos, textos y poder hacer mezclas de audio y video en Windows Movie Maker, manejo del disco duro virtual de Drive.**

## **1- REALIZACION DE UN VIDEO HECHO EN WINDOWS MOVIE MAKER**

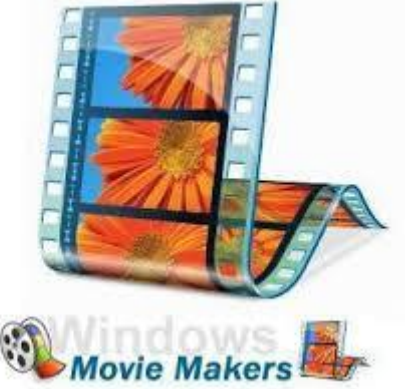

Realizar en Windows Movie Maker un video de 3 minutos donde se explique de que maneras un adolescente menor de edad le puede ayudar al planeta tierra y evitar su deterioro, debe tener mínimo 4 acciones con fotos y textos en la que se explique los tipos de ayuda al planeta tierra y se debe enviar el archivo de video al email [claseinformatica2012@gmail.com](mailto:claseinformatica2012@gmail.com)

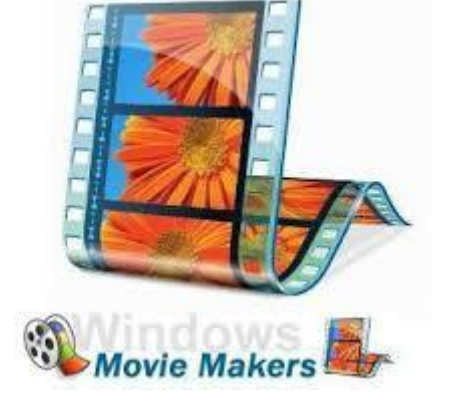

**2- REALIZACION DE UN ARCHIVO MEZCLA DE AUDIOS EN MP3**

Realizar en Windows Movie Maker una mezcla con tres canciones de cantantes Colombianos de cualquier género musical y guardar el archivo mezcla en el formato mp3 y enviar el archivo al email [claseinformatica2012@gmail.com](mailto:claseinformatica2012@gmail.com)

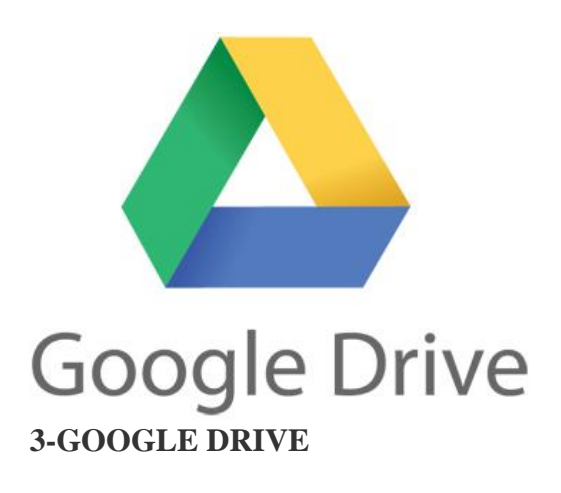

a-Abrir una cuenta en Gmail.com

b-Ingresar a Google Drive con la cuenta de Gmail, subir y compartir (para que cualquier persona que reciba el enlace la pueda ver), una carpeta que contenga los 2 archivos de las actividades de los puntos anteriores (Video Movie Maker, mezcla o mix en Movie Maker).

c-Enviar el link de la carpeta de Drive desde su email de Gmail **al email de la clase: claseinformatica2012@gmail.com**

**El examen de nivelación será con preguntas orales y usted deberá explicar como hizo las 3 actividades enviadas por email al correo** [claseinformatica2012@gmail.com](mailto:claseinformatica2012@gmail.com)